# From Object Algebras to Finally Tagless Interpreters

Oleksandr Manzyuk

# Overview

We are going to …

- discuss the expression problem in FP & OOP
- show the object algebras approach to solving the expression problem
- translate the object algebras approach from Java to Haskell and arrive at the finally tagless encoding

We are not going to …

• discuss the origins of the terms "object algebra" and "finally tagless"

# There Will Be Code

```
data Exp = Lit Int | Add Exp Exp
data Exp = Lit Int | Add Exp Exp
e1 = Add (Lit 1) -- (1 + (2 + 3)) (Add (Lit 2)
 (Add (Lit 2)
 (Lit 3))
 (Lit 3))
eval :: Exp -> Int
eval :: Exp -> Int
eval (Lit n) = n
eval (Lit n) = n
eval (Add x y) = eval x + eval y
```

```
data Exp = Lit Int | Add Exp Exp
data Exp = Lit Int | Add Exp Exp
e1 = Add (Lit 1) -- (1 + (2 + 3)) (Add (Lit 2)
 (Add (Lit 2)
 (Lit 3))
 (Lit 3))
eval :: Exp -> Int
eval :: Exp -> Int
eval (Lit n) = n
eval (Lit n) = n
eval (Add x y) = eval x + eval yview :: Exp -> String
view :: Exp -> String
view (Lit n) = show nview (Add x y) = "(" ++ view x ++ " + " ++ view y ++ ")"
view (Add x y) = "(" ++ view x ++ " + " ++ view y ++ ")"
```

```
data Exp = Lit Int | Add Exp Exp | Mul Exp Exp
data Exp = Lit Int | Add Exp Exp | Mul Exp Exp
e1 = Add (Lit 1) -- (1 + (2 + 3)) (Add (Lit 2)
 (Add (Lit 2)
 (Lit 3))
 (Lit 3))
e2 = Mult (Lit 4) \qquad -- (4 * (5 + 6)) (Add (Lit 5)
 (Add (Lit 5)
 (Lit 6))
 (Lit 6))
eval :: Exp -> Int
eval :: Exp -> Int
eval (Lit n) = n
eval (Lit n) = n
eval (Add x y) = eval x + eval yeval (Mul x y) = eval x * eval yview :: Exp -> String
view :: Exp -> String
view (Lit n) = show nview (Add x y) = "(" ++ view x ++ " + " ++ view y ++ ")"
view (Add x y) = "(" ++ view x ++ " + " ++ view y ++ ")"
view (Mul x y) = "(" ++ view x ++ " * " ++ view y ++ "))"
```

```
interface Exp {
interface Exp {
 int eval();
 int eval();
}
}
class Lit implements Exp {
class Lit implements Exp {
 int n;
 int n;
 int eval() { return n; }
 int eval() { return n; }
}
}
class Add implements Exp {
class Add implements Exp {
 Exp x, y;
 Exp x, y;
 int eval() { return x.eval() + y.eval(); }
 int eval() { return x.eval() + y.eval(); }
}
}
Exp e1 = new Add(new Lit(1), new Add(new Lit(2), new Lit(3)));
Exp e1 = new Add(new Lit(1), new Add(new Lit(2), new Lit(3)));
```

```
interface Exp {
interface Exp {
 int eval();
 int eval();
}
}
class Lit implements Exp {
class Lit implements Exp {
 int n;
 int n;
 int eval() { return n; }
 int eval() { return n; }
}
class Add implements Exp {
class Add implements Exp {
 Exp x, y;
 Exp x, y;
 int eval() { return x.eval() + y.eval(); }
 int eval() { return x.eval() + y.eval(); }
}
}
Exp e1 = new Add(new Lit(1), new Add(new Lit(2), new Lit(3)));
Exp e1 = new Add(new Lit(1), new Add(new Lit(2), new Lit(3)));
Exp e2 = new Mul(new Lit(4), new Add(new Lit(6), new Lit(6)));
Exp e2 = new Mul(new Lit(4), new Add(new Lit(6), new Lit(6)));
class Mul implements Exp {
class Mul implements Exp {
 Exp x, y;
 Exp x, y;
 int eval() { return x.eval() * y.eval(); }
 int eval() { return x.eval() * y.eval(); }
}
}}
```

```
interface Exp {
interface Exp {
 int eval();
 int eval();
 String view();
 String view();
}
}
class Lit implements Exp {
class Lit implements Exp {
 int n;
 int n;
 int eval() { return n; }
 int eval() { return n; }
 String view() { return Integer.toString(n); }
 String view() { return Integer.toString(n); }
}
class Add implements Exp {
class Add implements Exp {
 Exp x, y;
 Exp x, y;
 int eval() { return x.eval() + y.eval(); }
 int eval() { return x.eval() + y.eval(); }
 String view() { return "(" + x.view() + " + " + y.view() + ")"; }
 String view() { return "(" + x.view() + " + " + y.view() + ")"; }
}
}
Exp e1 = new Add(new Lit(1), new Add(new Lit(2), new Lit(3)));
Exp e1 = new Add(new Lit(1), new Add(new Lit(2), new Lit(3)));
Exp e2 = new Mul(new Lit(4), new Add(new Lit(6), new Lit(6)));
Exp e2 = new Mul(new Lit(4), new Add(new Lit(6), new Lit(6)));
class Mul implements Exp {
class Mul implements Exp {
 Exp x, y;
 Exp x, y;
 int eval() { return x.eval() * y.eval(); }
 int eval() { return x.eval() * y.eval(); }
 String view() { return "(" + x.view() + " * " + y.view() + ")"; }
 String view() { return "(" + x.view() + " * " + y.view() + ")"; }
}
}}
```
## Decomposition

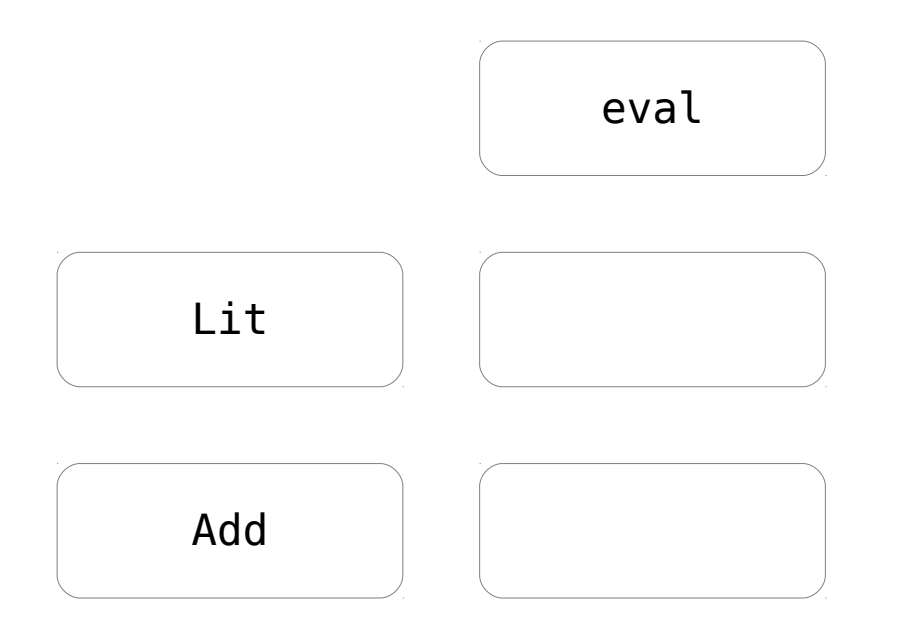

## **Decomposition: Functional**

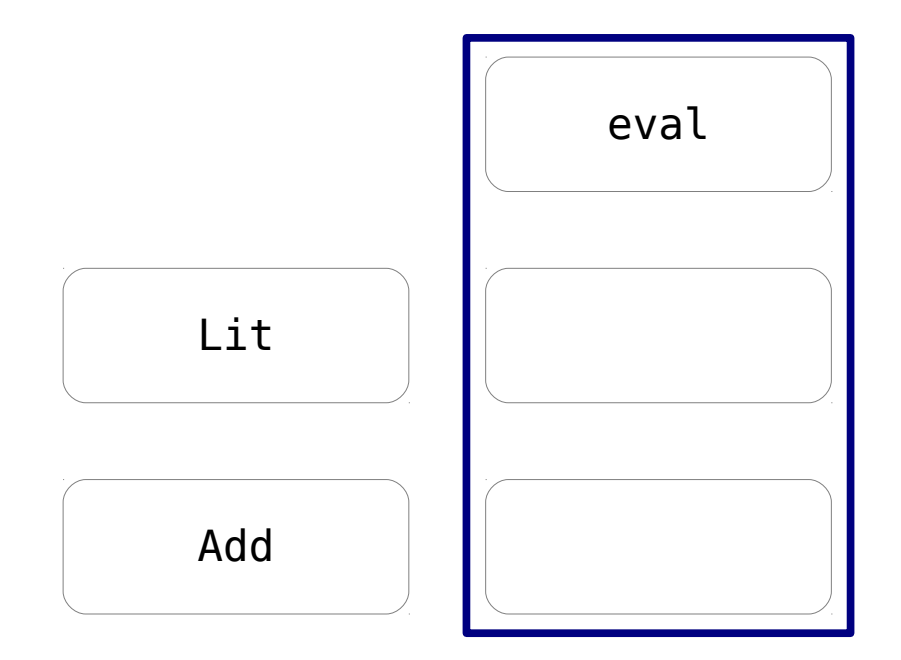

## **Decomposition: Functional**

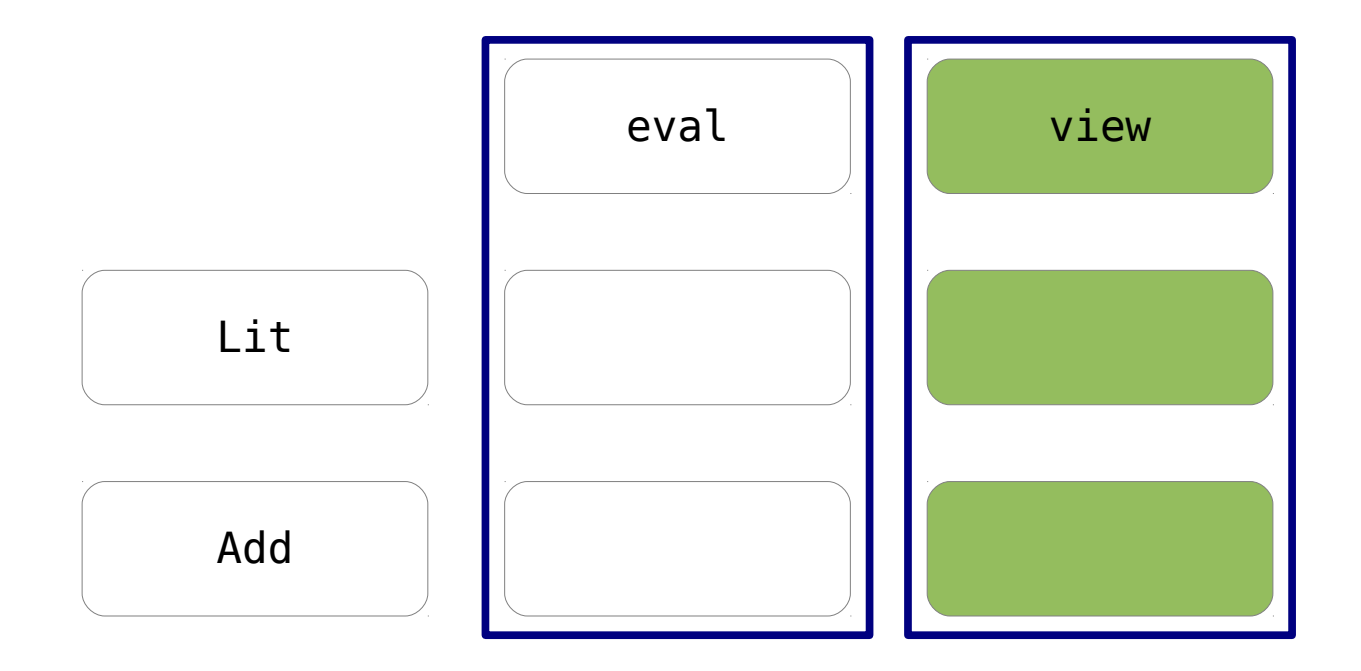

## **Decomposition: Functional**

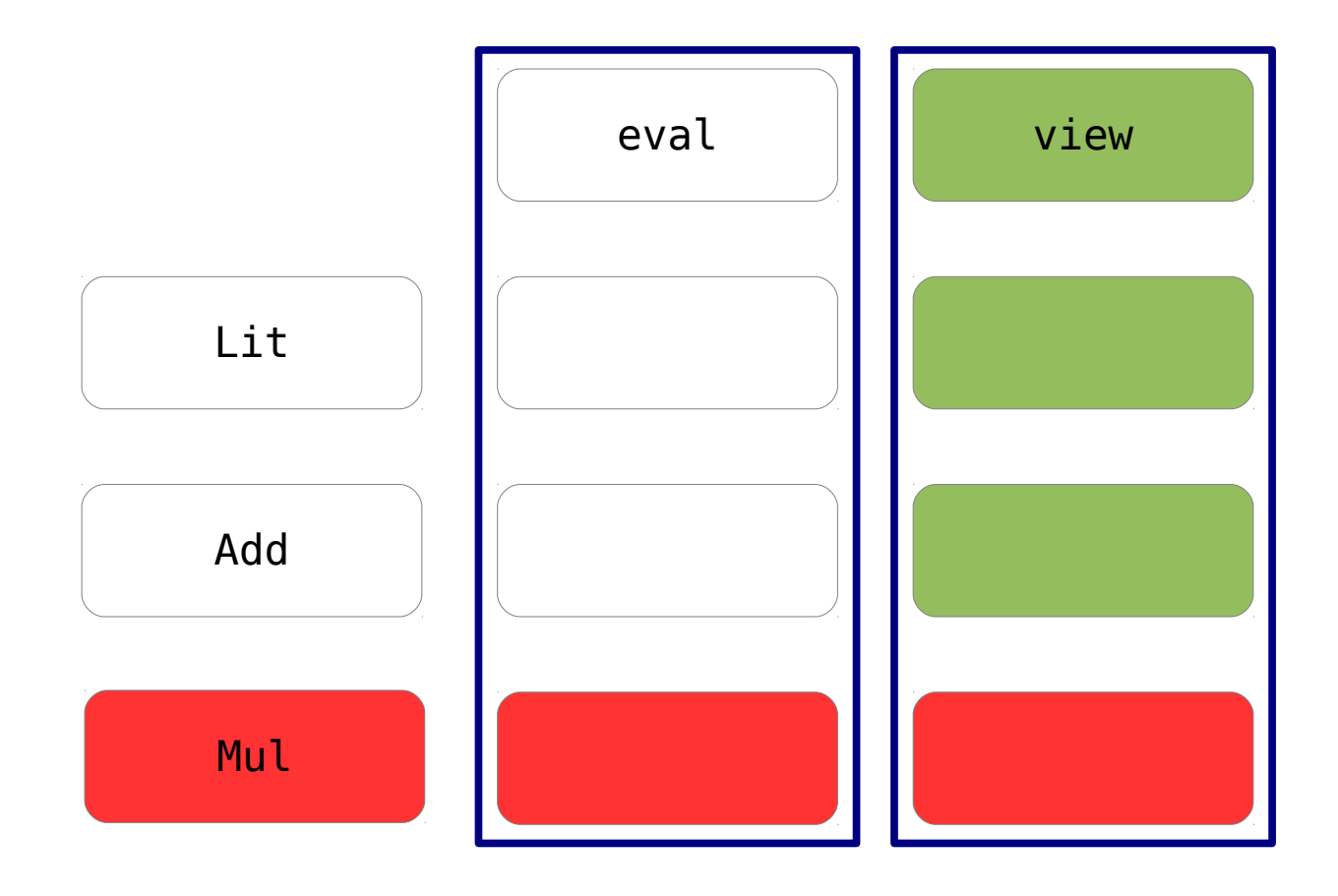

# Decomposition: Object-Oriented

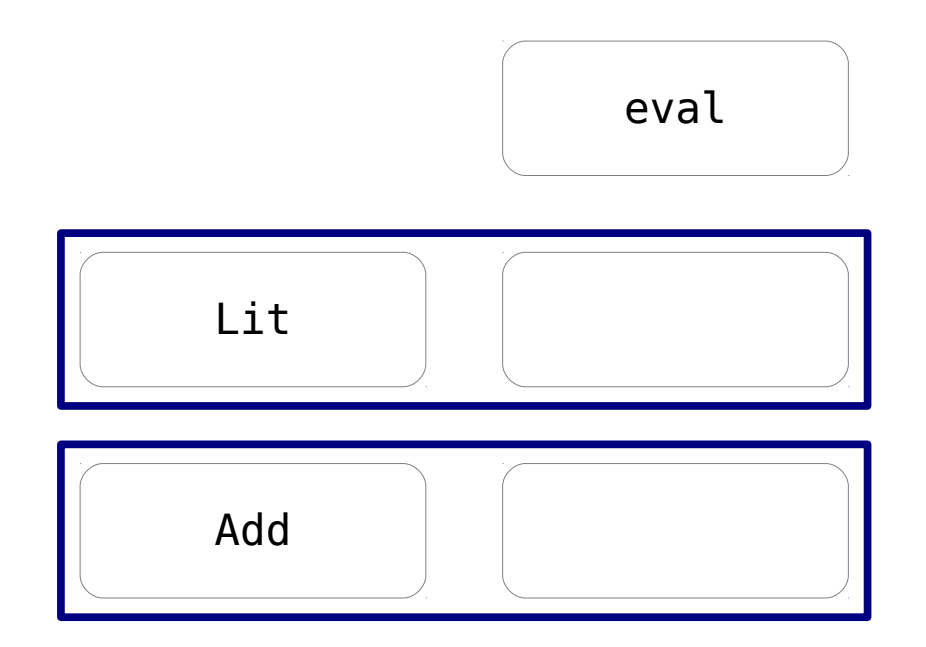

# Decomposition: Object-Oriented

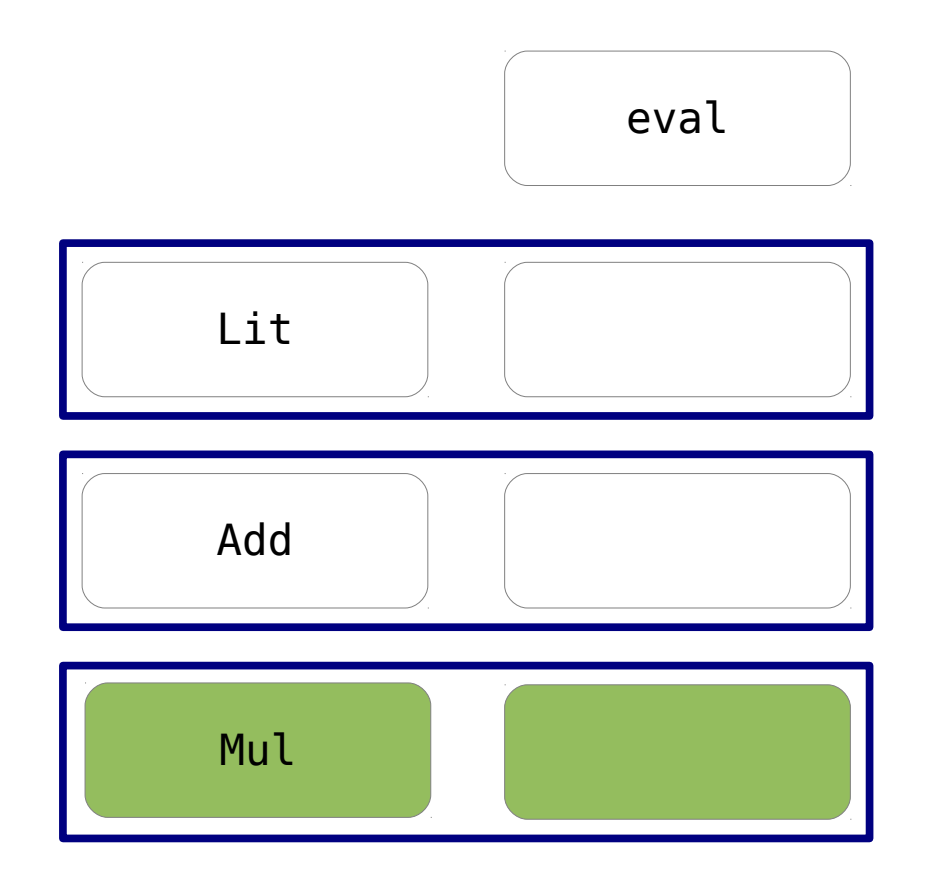

# Decomposition: Object-Oriented

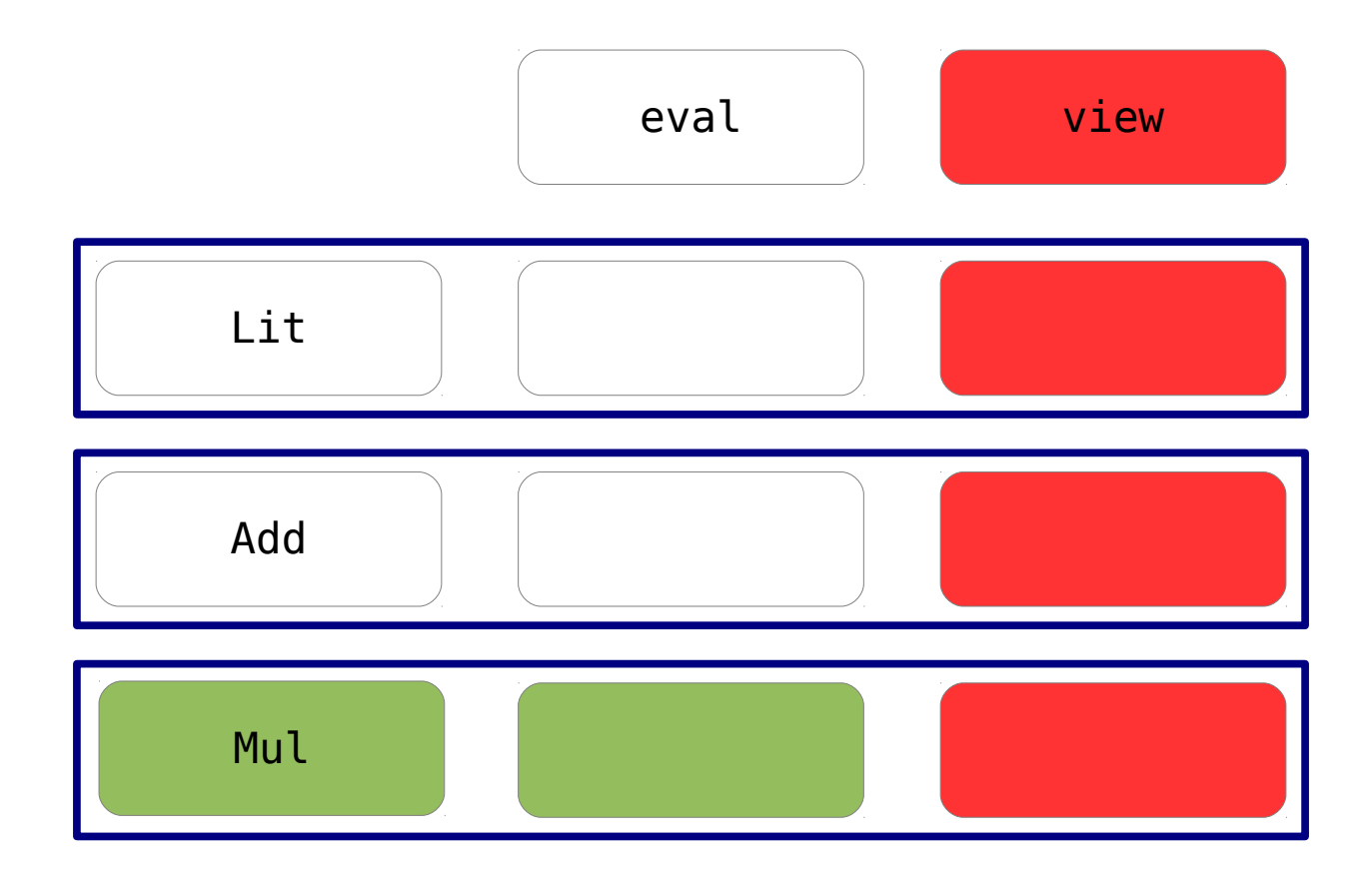

# Expression Problem

• Extensibility in both dimensions

Allow the addition of new data variants and new operations and support extending existing operations.

• Strong static type safety

Prevent applying an operation to a data variant which it cannot handle using static checks.

• No modification or duplication of existing code

# Object Algebras

#### **Extensibility for the Masses** Practical Extensibility with Object Algebras

Bruno C. d. S. Oliveira<sup>1</sup> and William R. Cook<sup>2</sup>

<sup>1</sup>National University of Singapore bruno@ropas.snu.ac.kr <sup>2</sup> University of Texas, Austin wcook@cs.utexas.edu

# Object Algebras: Terms

```
interface ExpAlg<T> {
interface ExpAlg<T> {
 T lit(int n);
 T lit(int n);
 T add(T x, T y);
 T add(T x, T y);
}
}
<T> T e1(ExpAlg<T> f) { // (1 + (2 + 3))
<T> T e1(ExpAlg<T> f) { // (1 + (2 + 3))
 return f.add(
 return f.add(
 f.lit(1), 
 f.lit(1), 
 f.add(
 f.add(
 f.lit(2), 
 f.lit(2), 
 f.lit(3)));
 f.lit(3)));
}
}
```
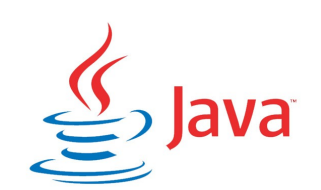

# Object Algebras: Operations

```
interface Eval { int eval(); }
interface Eval { int eval(); }
class EvalExp implements ExpAlg<Eval> {
class EvalExp implements ExpAlg<Eval> {
 Eval lit(final int n) {
 Eval lit(final int n) {
 return new Eval() {
 return new Eval() {
int eval() {
 return n; 
 return n; 
}
 }
 } 
 } 
 Eval add(final Eval x, final Eval y) {
 Eval add(final Eval x, final Eval y) {
 return new Eval() {
 return new Eval() {
int eval() {
 return x.eval() + y.eval(); 
 return x.eval() + y.eval(); 
}
 }
 }
 }
}
}
int v1 = e1(new EvalExp()).eval(); 
int v1 = e1(new EvalExp()).eval();  }
 }
 }
 }
```
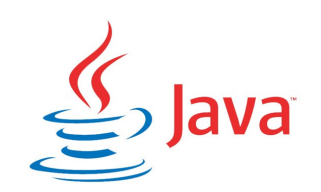

# Object Algebras: Adding Variants

```
interface MulAlg<T> extends ExpAlg<T> {
interface MulAlg<T> extends ExpAlg<T> {
 T mul(T x, T y);
 T mul(T x, T y);
}
}
<T> T e2(MulAlg<T> f) { // (4 * (5 + 6))
<T> T e2(MulAlg<T> f) { // (4 * (5 + 6))
 return f.mul(
 return f.mul(
 f.lit(4), 
 f.lit(4), 
 f.add(
 f.add(
 f.lit(5), 
 f.lit(5), 
 f.lit(6)));
 f.lit(6)));
}
}
```
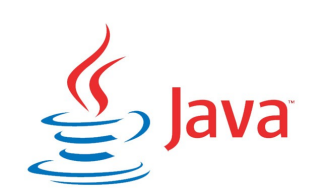

# Object Algebras: Adding Variants

```
class EvalMul extends EvalExp implements MulAlg<Eval> { 
class EvalMul extends EvalExp implements MulAlg<Eval> { 
 Eval mul(final Eval x, final Eval y) {
 Eval mul(final Eval x, final Eval y) {
 return new Eval() {
 return new Eval() {
int eval() {
 return x.eval() * y.eval(); 
 return x.eval() * y.eval(); 
}
 }
 }
 }
}
}
int v2 = e2(new EvalMul()).eval();
int v2 = e2(new EvalMul()).eval(); }
 }
```
# Object Algebras: Adding Operations

```
interface View { String view(); }
interface View { String view(); }
class ViewExp implements ExpAlg<Show> {
class ViewExp implements ExpAlg<Show> {
 View lit(final int n) {
 View lit(final int n) {
 return new View() {
 return new View() {
 String view() {
 String view() {
 return Integer.toString(n);
 return Integer.toString(n);
}
 }
 }
 }
 View add(final View x, final View y) {
 View add(final View x, final View y) {
 return new View() {
 return new View() {
 String view() {
 String view() {
 return "(" + x.view() + " + " + y.view() + ")";
 return "(" + x.view() + " + " + y.view() + ")";
}
 }
 }
 }
}
}
String s1 = e1(new ViewExp()).view();
String s1 = e1(new ViewExp()).view(); }
 }
 }
 }
```
# Object Algebras: Adding Operations

```
class ViewMul extends ViewExp implements MulAlg<View> {
class ViewMul extends ViewExp implements MulAlg<View> {
 View mul(final View x, final View y) {
 View mul(final View x, final View y) {
 return new View() {
 return new View() {
 String view() {
 String view() {
 return "(" + x.view() + " * " + y.view() + ")";
 return "(" + x.view() + " * " + y.view() + ")";
}
 }
 }
 }
}
}
String s2 = e2(new ViewMul()).view();
String s2 = e2(new ViewMul()).view(); }
 }
```
# Object Algebras

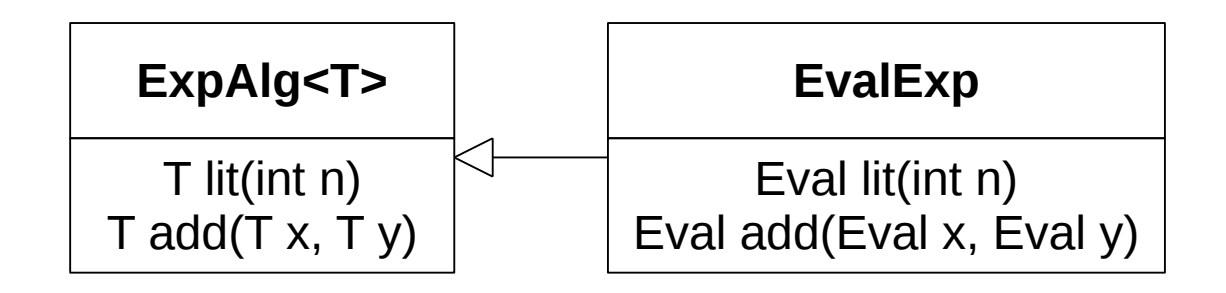

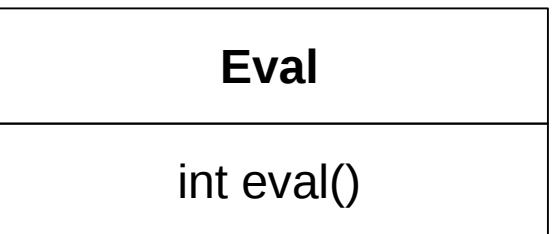

# Object Algebras: Adding Variants

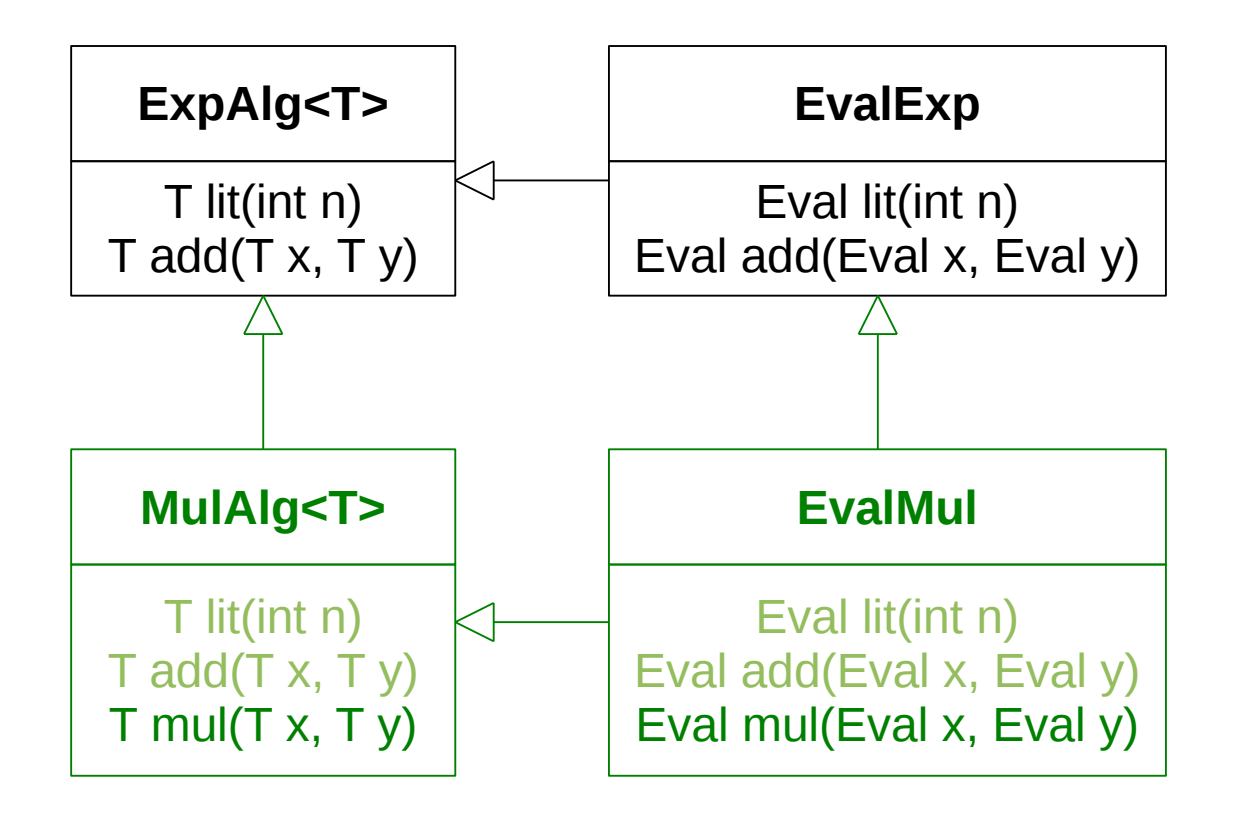

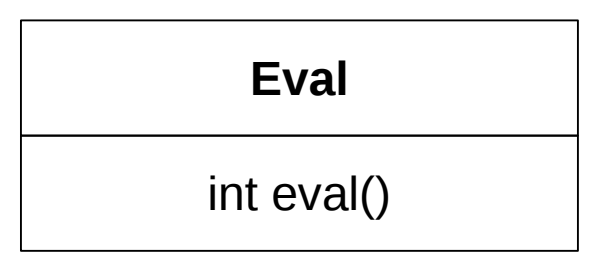

# Object Algebras: Adding Operations

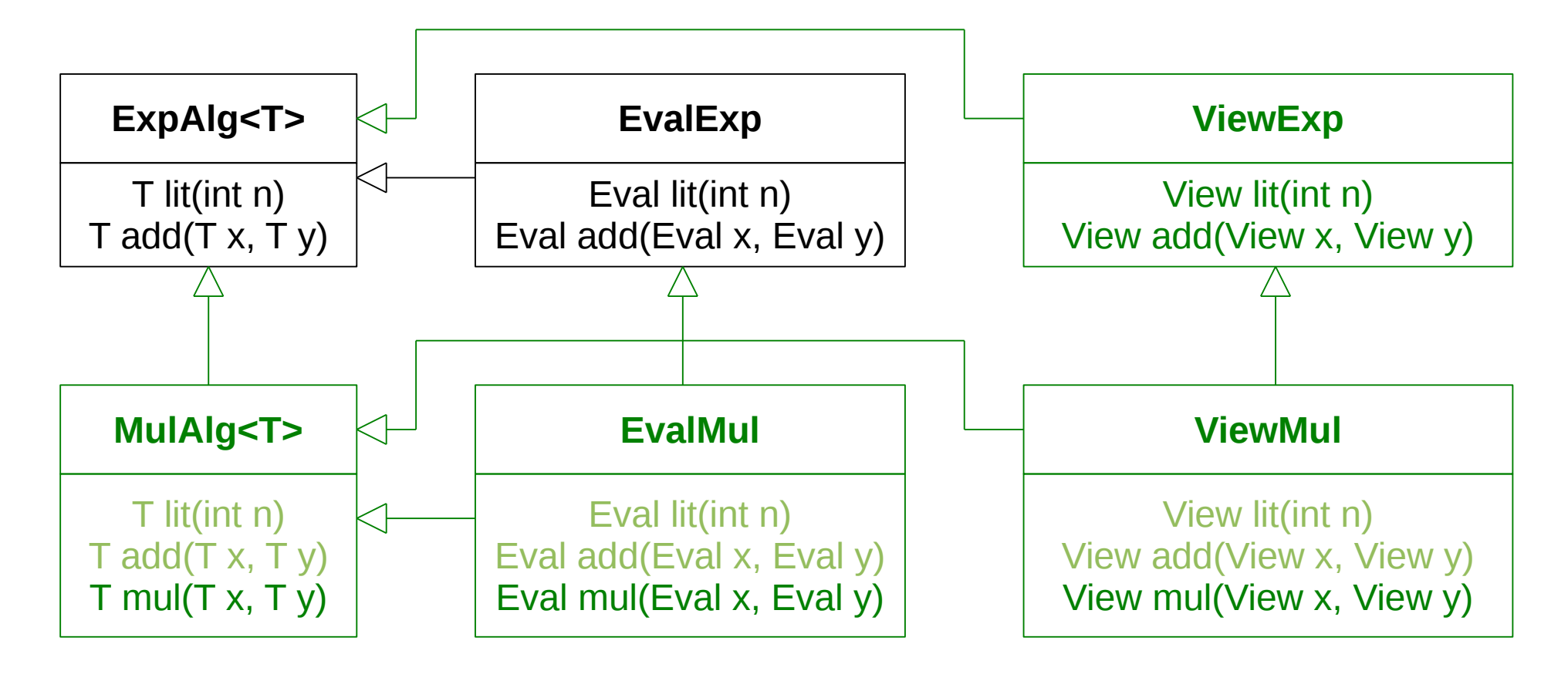

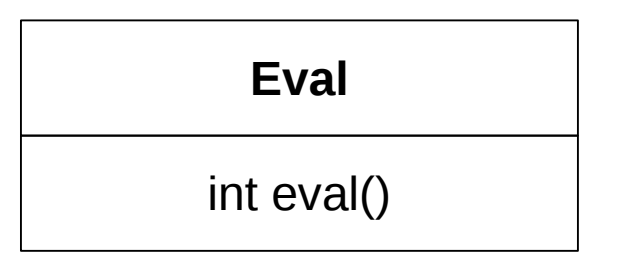

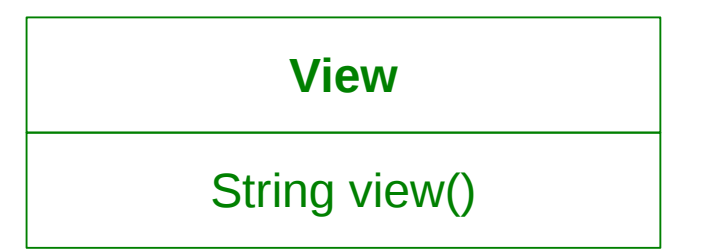

#### Finally Tagless, Partially Evaluated\* Tagless Staged Interpreters for Simpler Typed Languages

Jacques Carette<sup>1</sup>, Oleg Kiselyov<sup>2</sup>, and Chung-chieh Shan<sup>3</sup>

<sup>1</sup> McMaster University carette@mcmaster.ca  $2$  FNMOC oleg@pobox.com <sup>3</sup> Rutgers University ccshan@rutgers.edu

# Finally Tagless: Terms

```
interface ExpAlg<T> {
interface ExpAlg<T> {
 T lit(int n);
 T lit(int n);
 T add(T x, T y);
 T add(T x, T y);
}
}
<T> T e1(ExpAlg<T> f) {
<T> T e1(ExpAlg<T> f) {
 return f.add(
 return f.add(
 f.lit(1),
 f.lit(1),
 f.add(
 f.add(
 f.lit(2),
 f.lit(2),
 f.lit(3)));
 f.lit(3)));
}
}
```

```
class ExpAlg t where
class ExpAlg t where
 lit :: Int -> t
 lit :: Int -> t
 add :: t -> t -> t
 add :: t -> t -> t
e1 :: ExpAlg t => t
e1 :: ExpAlg t => t
e1 = add (lit 1) 
e1 = add (lit 1) 
 (add (lit 2) 
 (add (lit 2) 
 (lit 3))
 (lit 3))
```

$$
\sum_{i=1}^{n} \frac{1}{i}
$$

# Finally Tagless: Operations

```
interface Eval { int eval(); }
interface Eval { int eval(); }
class EvalExp implements ExpAlg<Eval> {
class EvalExp implements ExpAlg<Eval> {
 Eval lit(final int n) {
 Eval lit(final int n) {
 return new Eval() {
 return new Eval() {
int eval() {
 return n; 
 return n; 
}
 }
 } 
 } 
 Eval add(final Eval x, final Eval y) {
 Eval add(final Eval x, final Eval y) {
 return new Eval() {
 return new Eval() {
int eval() {
 return x.eval() + y.eval(); 
 return x.eval() + y.eval(); 
}
 }
 }
 }
}
}
int v1 = e1(new EvalExp()).eval(); 
int v1 = e1(new EvalExp()).eval();  }
 }
 }
 }
```
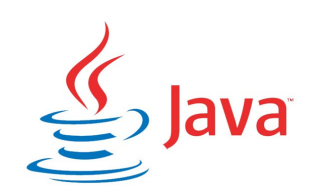

# Finally Tagless: Operations

```
class Eval { public int eval; }
class Eval { public int eval; }
class EvalExp implements ExpAlg<Eval> {
class EvalExp implements ExpAlg<Eval> {
 Eval lit(final int n) {
 Eval lit(final int n) {
 return new Eval(n);
 return new Eval(n);
 }
 }
 Eval add(final Eval x, final Eval y) {
 Eval add(final Eval x, final Eval y) {
 return new Eval(x.eval + y.eval);
 return new Eval(x.eval + y.eval);
 }
 }
}
}
int v1 = e1(new EvalExp()).eval;
int v1 = e1(new EvalExp()).eval;
```
# Finally Tagless: Operations

```
newtype Eval = Eval { eval :: Int }
newtype Eval = Eval { eval :: Int }
instance ExpAlg Eval where
instance ExpAlg Eval where
 lit n = Eval n
 lit n = Eval n
add x y = Eval \frac{1}{3} eval x + eval yv1 = eval (e1 :: Eval)
v1 = eval (e1 :: Eval)
```

```
interface MulAlg<T> 
interface MulAlg<T> 
extends ExpAlg<T> {
extends ExpAlg<T> {
 T mul(T x, T y);
 T mul(T x, T y);
}
}
<T> T e2(MulAlg<T> f) {
<T> T e2(MulAlg<T> f) {
 return f.mul(
 return f.mul(
 f.lit(4),
 f.lit(4),
 f.add(
 f.add(
 f.lit(5),
 f.lit(5),
 f.lit(6)));
 f.lit(6)));
}
}
```

```
class ExpAlg t => MulAlg t where
class ExpAlg t => MulAlg t where
 mul :: t -> t -> t
 mul :: t -> t -> t
```

```
e2 :: MulAlg t => t
e2 :: MulAlg t => t
e2 = mul (lit 4) 
e2 = mul (lit 4) 
 (add (lit 5) 
 (add (lit 5) 
 (lit 6))
 (lit 6))
```

```
interface Eval { int eval(); }
interface Eval { int eval(); }
class EvalMul extends EvalExp implements MulAlg<Eval> {
class EvalMul extends EvalExp implements MulAlg<Eval> {
 Eval mul(final Eval x, final Eval y) {
 Eval mul(final Eval x, final Eval y) {
 return new Eval() {
 return new Eval() {
 int eval() {
 int eval() {
 return x.eval() * y.eval();
 return x.eval() * y.eval();
}
 }
 }
 }
}
}
int v2 = e2(new EvalMul()).eval();
int v2 = e2(new EvalMul()).eval(); }
 }
```

```
class Eval { public int eval; }
class Eval { public int eval; }
class EvalMul extends EvalExp implements MulAlg<Eval> {
class EvalMul extends EvalExp implements MulAlg<Eval> {
 Eval mul(final Eval x, final Eval y) {
 Eval mul(final Eval x, final Eval y) {
 return new Eval(x.eval * y.eval);
 return new Eval(x.eval * y.eval);
 }
 }
}
}
int v2 = e2(new EvalMul()).eval;
int v2 = e2(new EvalMul()).eval;
```

```
newtype Eval = Eval { eval :: Int }
newtype Eval = Eval { eval :: Int }
instance MulAlg Eval where
instance MulAlg Eval where
mul x y = Eval \frac{1}{3} eval x + eval yv2 = eval (e2 :: Eval)
v2 = eval (e2 :: Eval)
```
# Finally Tagless: Adding Operations

```
interface View { String view(); }
interface View { String view(); }
class ViewExp implements ExpAlg<View> {
class ViewExp implements ExpAlg<View> {
 View lit(final int n) {
 View lit(final int n) {
 return new View() {
 return new View() {
 int view() {
 int view() {
 return Integer.toString(n);
 return Integer.toString(n);
}
 }
 }
 }
 View add(final View x, final View y) {
 View add(final View x, final View y) {
 return new View() {
 return new View() {
 int view() {
 int view() {
 return "(" + x.view() + " + " + y.view() + ")";
 return "(" + x.view() + " + " + y.view() + ")";
}
 }
 }
 }
}
}
String s1 = e1(new ViewExp()).view();
String s1 = e1(new ViewExp()).view(); }
 }
 }
 }
```
# Finally Tagless: Adding Operations

```
class View { public String view; }
class View { public String view; }
class ViewExp implements ExpAlg<View> {
class ViewExp implements ExpAlg<View> {
 View lit(final int n) {
 View lit(final int n) {
 return new View(Integer.toString(n));
 return new View(Integer.toString(n));
 }
 }
 View add(final View x, final View y) {
 return new View("(" + x.view + " + " + y.view + ")");
 }
 }
}
}
String s1 = e1(new ViewExp()).view;
String s1 = e1(new ViewExp()).view; View add(final View x, final View y) {
 return new View("(" + x.view + " + " + y.view + ")");
```
# Finally Tagless: Adding Operations

```
newtype View = View { view :: String }
newtype View = View { view :: String }
instance ExpAlg View where
instance ExpAlg View where
 lit n = View $ show n
 lit n = View $ show n
 add x y = View $ "(" + view x + " + " + view y + ")"
 add x y = View $ "(" + view x + " + " + view y + ")"
s1 = view (e1 :: View)
```
**class** ExpAlg t **where class** ExpAlg t **where** lit :: Int -> t lit :: Int -> t add :: t -> t -> t add :: t -> t -> t

```
newtype Eval = Eval { eval :: Int }
newtype Eval = Eval { eval :: Int }
```
**instance** ExpAlg Eval **where instance** ExpAlg Eval **where** lit n = Eval n lit n = Eval n add  $x$   $y$  = Eval  $\frac{1}{3}$  eval  $x$  + eval  $y$ 

**class** ExpAlg t **where class** ExpAlg t **where** lit :: Int -> t lit :: Int -> t add :: t -> t -> t add :: t -> t -> t **class** ExpAlg t => MulAlg t **where**

mul ::  $t \rightarrow t \rightarrow t$ 

**newtype** Eval = Eval { eval :: Int } **newtype** Eval = Eval { eval :: Int }

**instance** ExpAlg Eval **where instance** ExpAlg Eval **where** lit n = Eval n lit n = Eval n add  $x$   $y$  = Eval  $\frac{1}{3}$  eval  $x$  + eval  $y$  **instance** MulAlg Eval **where**

mul  $x$   $y$  = Eval  $\frac{1}{2}$  eval  $x *$  eval  $y$ 

**class** ExpAlg t **where class** ExpAlg t **where** lit :: Int -> t lit :: Int -> t add :: t -> t -> t add :: t -> t -> t **class** ExpAlg t => MulAlg t **where**

mul ::  $t - 5$  +  $-5$  +

**newtype** Eval = Eval { eval :: Int } **newtype** Eval = Eval { eval :: Int }

```
instance ExpAlg Eval where
instance ExpAlg Eval where
 lit n = Eval n
 lit n = Eval n
add x y = Eval \frac{1}{3} eval x + eval y
```
**instance** MulAlg Eval **where**

mul  $x \ y = E$ val  $\frac{1}{2}$  eval  $x * e$ val  $y$ 

```
newtype View = View { view :: String }
newtype View = View { view :: String }
instance ExpAlg View where
instance ExpAlg View where
 lit n = View $ show n
 lit n = View $ show n
add x y = View $ 
 View $ 
 "(" ++ view x ++ " + " 
 "(" ++ view x ++ " + " 
 ++ view y ++
 ++ view y ++
\mathbb{Z} (with \mathbb{Z}) \mathbb{Z}
```
**class** ExpAlg t **where class** ExpAlg t **where** lit :: Int -> t lit :: Int -> t add :: t -> t -> t add :: t -> t -> t **class** ExpAlg t => MulAlg t **where**

mul ::  $t - 5$  +  $-5$  +

**newtype** Eval = Eval { eval :: Int } **newtype** Eval = Eval { eval :: Int }

```
instance ExpAlg Eval where
instance ExpAlg Eval where
 lit n = Eval n
 lit n = Eval n
add x y = Eval \frac{1}{3} eval x + eval y
```
**instance** MulAlg Eval **where**

mul  $x \ y = E$ val  $\frac{1}{2}$  eval  $x * e$ val  $y$ 

```
newtype View = View { view :: String }<br>
instance ExpAlg View where<br>
lit n = View $ show n
instance ExpAlg View where
instance ExpAlg View where
 lit n = View $ show n
 lit n = View $ show n
add x y = View $ 
 View $ 
 "(" ++ view x ++ " + " 
 "(" ++ view x ++ " + " 
 ++ view y ++
 ++ view y ++
 ")"
 ")"
```

```
ew = View { view :: String }<br>xpAlg View where<br>= View $ show n<br># ++ view x ++ " + "<br># ++ view x ++ " + "
                                               mul \times y = View $ 
 View $ 
                                               " (" + + \vee iew \times + + " * " ++ view y ++
 ++ view y ++
                                               \mathbb{Z} (with \mathbb{Z}) \mathbb{Z}instance MulAlg View where
```